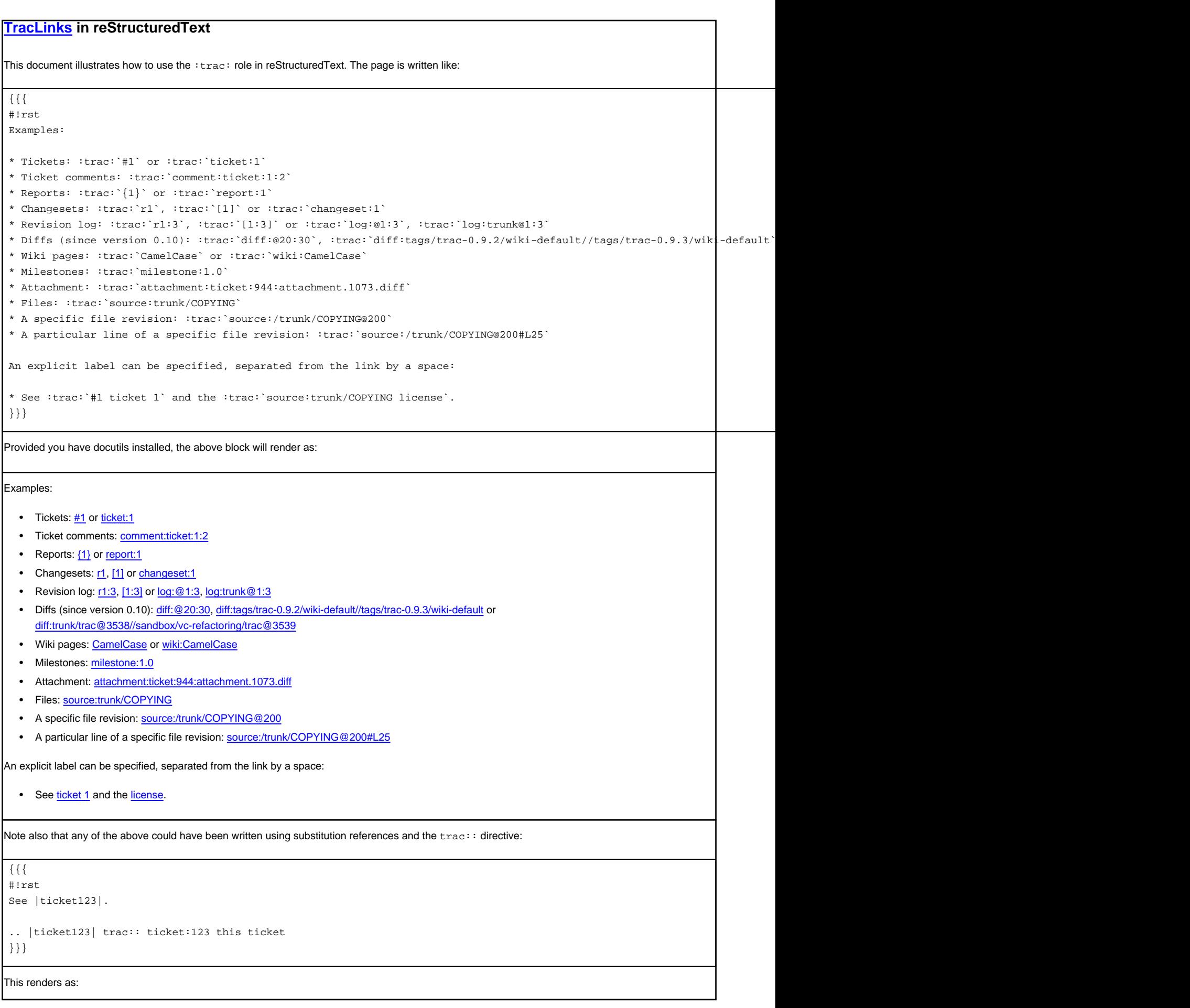

See this ticket.

See also: [WikiRestructuredText,](https://tibisay.cenditel.gob.ve/publicaciones/wiki/WikiRestructuredText) [TracLinks](https://tibisay.cenditel.gob.ve/publicaciones/wiki/TracLinks)